#### Joint Tests

$$
y_t = \alpha + \beta_1 y_{t-1} + \dots + \beta_p y_{t-p} + e_t
$$

- How do we assess if <sup>a</sup> subset of coefficients are jointly zero? Example: 3<sup>rd</sup>+4<sup>th</sup> lags
	- . reg  $qdp$   $L(1/4)$   $qdp$ , r

Linear regression

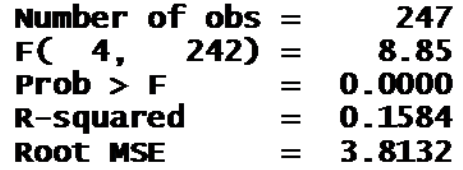

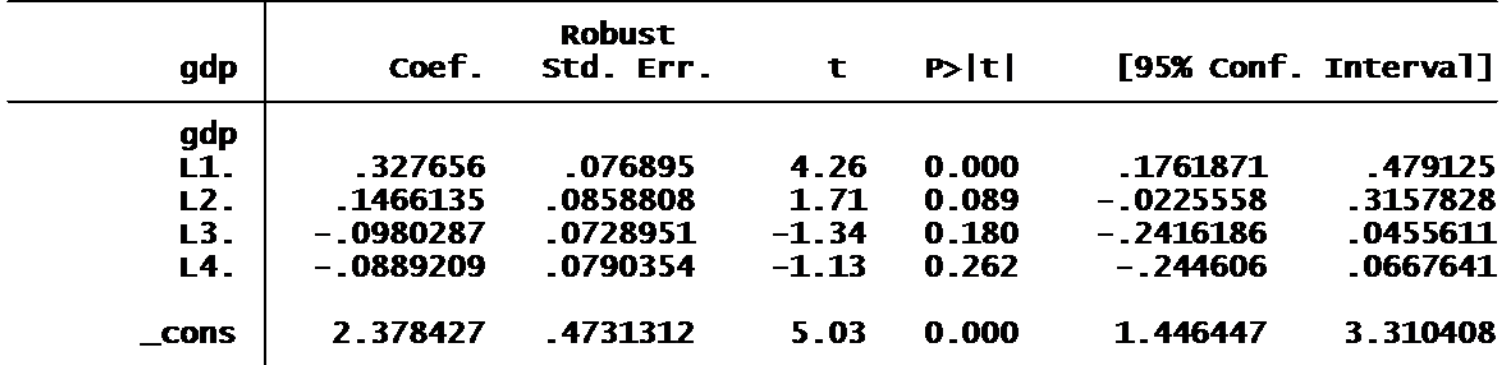

# Joint Hypothesis

• This is a joint test of

$$
\beta_3 = 0
$$
  

$$
\beta_4 = 0
$$

- This can be done with an "F test"
- In STATA, after **regress** (**reg**) or **newey .test L3.gdp L4.gdp**
- List variables whose coefficients are tested for zero.

# Joint Tests

- "F test" named after R.A. Fisher
	- –(1890‐1992)
	- A founder of modern statistical theory
- Modern form known as <sup>a</sup> "Wald test", named after Abraham Wald (1902‐1950)
	- – $-$  Early contributor to econometrics

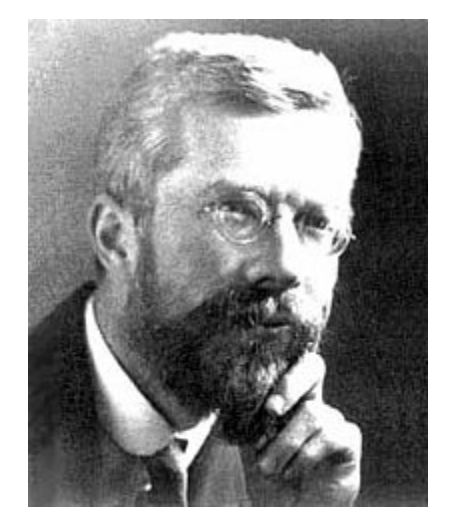

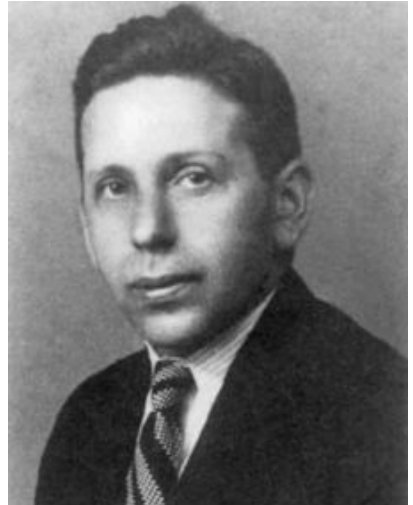

#### F test computation

- . test  $L3$ .gdp  $L4$ .gdp
	- (1)  $L3.9dp = 0$ <br>(2)  $L4.9dp = 0$ F( 2, 242) = 1.76<br>Prob > F = 0.1747
- You need to list each variable separately
- STATA describes the hypothesis
- The value of "F" is the F‐statistic
- "Prob>F" is the p‐value
	- – Small p‐values cause rejection of hypothesis of zero coefficients
	- –Conventionally, reject hypothesis if p‐value <sup>&</sup>lt; 0.05

#### Example: 2‐step‐ahead GDP AR(4)

. newey gdp  $L(2/5)$ .gdp,  $lag(2)$ 

Regression with Newey-West standard errors Number of obs  $=$  246 maximum lag: 2  $F(4, 241) = 3.24$  $Prob > F$  = 0.0129

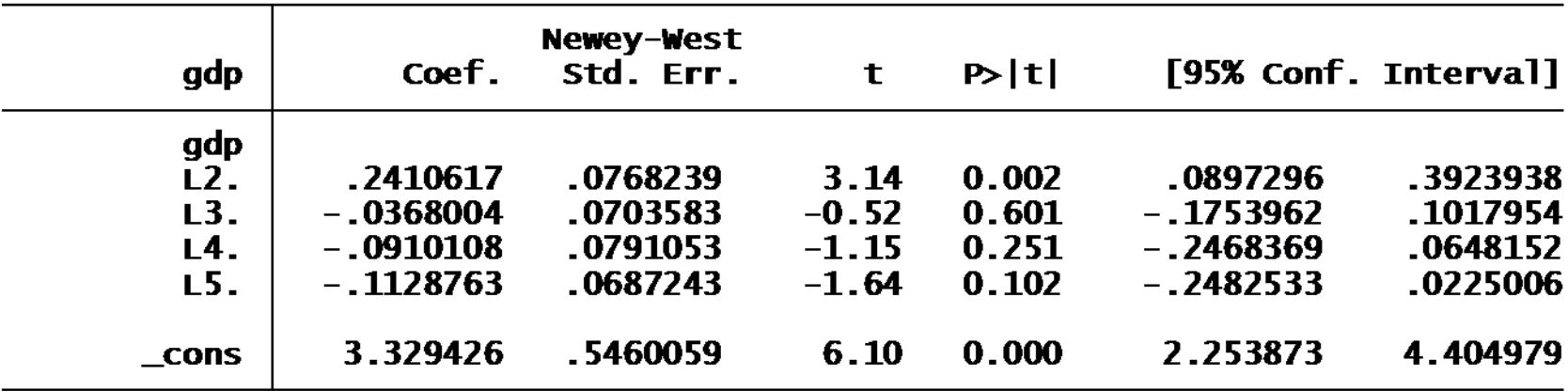

. test L3.gdp L4.gdp L5.gdp

 $(1)$  L3.gdp = 0  $(2)$  L4.gdp = 0  $(3)$  L5.gdp = 0  $F(3, 241) = 1.65$  $Prob > F = 0.1793$ 

# Testing after Estimation

- The commands **predict** and **test** are applied to the most recently estimated model
- The command test uses the standard error method specified by the estimation command
	- –**reg y <sup>x</sup>** : classical F test
	- –**reg <sup>r</sup> x, <sup>r</sup>**: heteroskedasticity‐robust F test
	- **newey y x, lag(m)**: correlation‐robust F test
		- (The robust tests are actually Wald statistics)

# Measures of Fit from AR(p)

- Residual Sum of Squared Errors  $SSR = \sum$  $SSR = \sum \hat{e}_t^2$
- Residual Mean Squared Error
- Root MSE (Standard Error of Regression)  $\frac{1}{-p-1}\sum_{t=1}$  $s = \frac{1}{T-p-1} \sum_{t=1}^{p} e_t$  $1\sum_{t=1}$

$$
SER = \sqrt{\frac{1}{T-p-1} \sum_{t=1}^{T} \hat{e}_t^2}
$$

• R‐squared

$$
R^{2} = \sum_{t=1}^{T} \hat{e}_{t}^{2} / \sum_{t=1}^{T} (y_{t} - \overline{y})^{2}
$$

• R‐bar‐squared

$$
\overline{R}^{2} = \frac{\frac{1}{T-p-1} \sum_{t=1}^{T} \hat{e}_{t}^{2}}{\frac{1}{T-1} \sum_{t=1}^{T} (y_{t} - \overline{y})^{2}}
$$

= *t* 1

2  $\qquad$   $\qquad$   $\q$ 

1

*T*

*t*

*T*

=

=

#### Uses

- SSR is <sup>a</sup> direct measure of the fit of the regression
	- –— It decreases as you add regressors
- $s<sup>2</sup>$  is an estimate of the error variance
- SER is an estimate of the error standard deviation
- $R<sup>2</sup>$  and R-bar-squared are measures of insample forecast accuracy

#### Example

. reg gdp  $L(1/4)$ .gdp

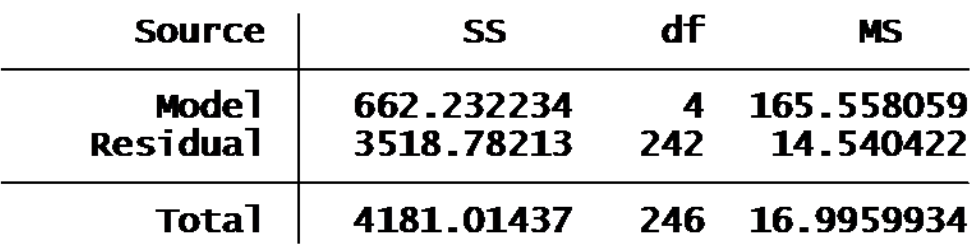

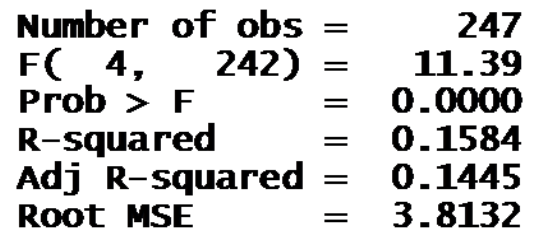

- SSR=3518.78
- $s^2 = 14.54$
- R<sup>2</sup>=0.158
- R‐bar‐squared=0.144
- SER=3.8132

# Access after estimation

- STATA stores many of these numbers in "\_result"
- \_result(1)=T
- \_result(2)=MSS (model sum of squares)
- \_result(3)=k (number of regressors)
- \_result(4)=SSR
- \_result(5)=T‐k‐1
- \_result(6)=F‐stat (all coefs=0)
- $\_result(7)$ =R<sup>2</sup>
- \_result(8)=R‐bar‐squared
- \_result(9)=SER

### Model Selection

- Take the GDP example. Should we use an AR(1), AR(2), AR(3),…?
- How do we pick <sup>a</sup> forecasting model from among <sup>a</sup> set of forecasting models?
- This problem is called *model selection*
- There are sets of tools and methods, but there is no universally agreed methodology.

# Selection based on Fit

- You could try and pick the model with the smallest SSR or largest R<sup>2</sup>.
- But the SSR increases (and  $R^2$  decreases) as you add regressirs.
- So this idea would simply pick the largest model.
- Not a useful method!

# Selection Based on Testing

- You could test if some coefficients are zero.
- If the test accepts, then set these to zero.
- If the test rejects, keep these variables.
- This is called "selection based on testing"
- You could either use
	- –— Sequential t-tests
	- Sequential F-tests

#### Example: GDP

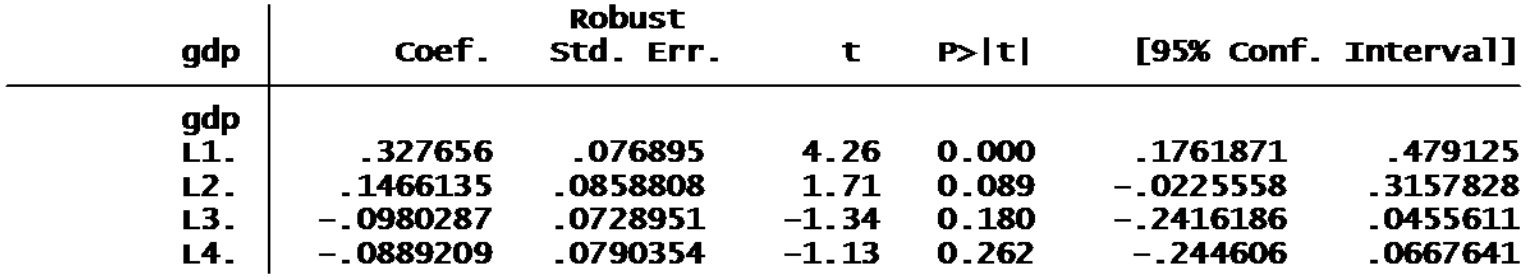

. test  $L3$ .gdp  $L4$ .gdp

- $(1)$  L3.gdp = 0
- $(2)$  L4.  $qdp = 0$ 
	- $F(2, 242) =$ 1.76 0.1747  $Prob > F =$

. test L2.gdp L3.gdp L4.gdp

- $(1)$  L2.gdp = 0  $(2)$  L3.gdp = 0  $(3)$  L4.  $qdp = 0$ 
	- $F(3, 242) =$ 1.36 0.2552  $Prob > F =$
- . test  $L1$ .gdp  $L2$ .gdp  $L3$ .gdp  $L4$ .gdp
- $(1)$  L.gdp = 0  $(2)$  L2.gdp = 0  $(3)$  L3.gdp = 0
- $(4)$  L4.gdp = 0
	- $F(4.242) =$ 8.85  $Prob > F =$  $0.0000$
- Sequential F tests do not reject 4<sup>th</sup> lag, 3<sup>rd</sup>+4<sup>th</sup>, and 2<sup>nd</sup>+3<sup>rd</sup>+4<sup>th</sup>
- $\bullet\,$  Rejects 1 $\rm ^{st}$ + 2 $\rm ^{nd}$ +3 $\rm ^{rd}$ +4 $\rm ^{th}$
- Testing method selects AR(1)

#### Example: GDP

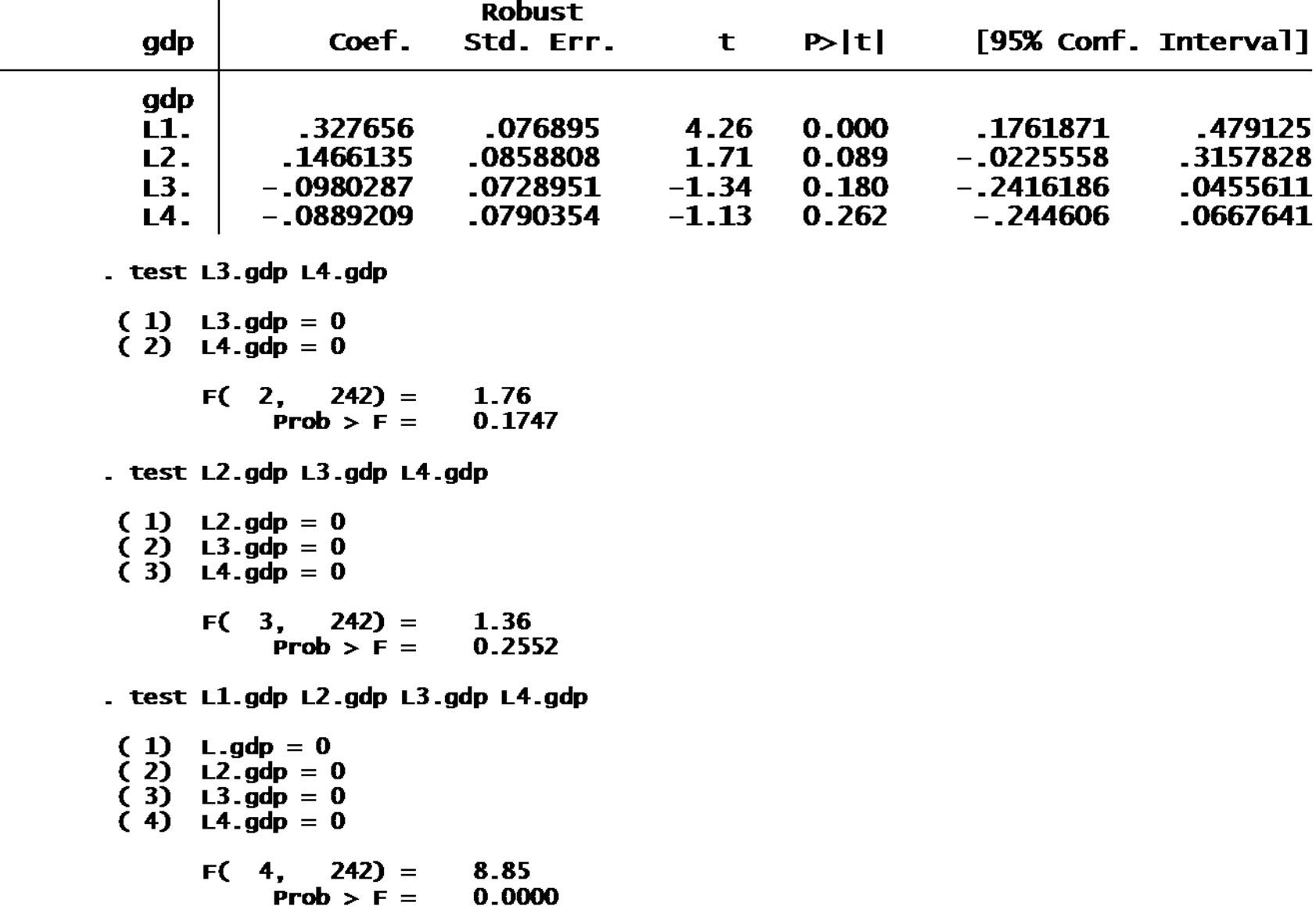

#### Sequential <sup>t</sup>‐tests

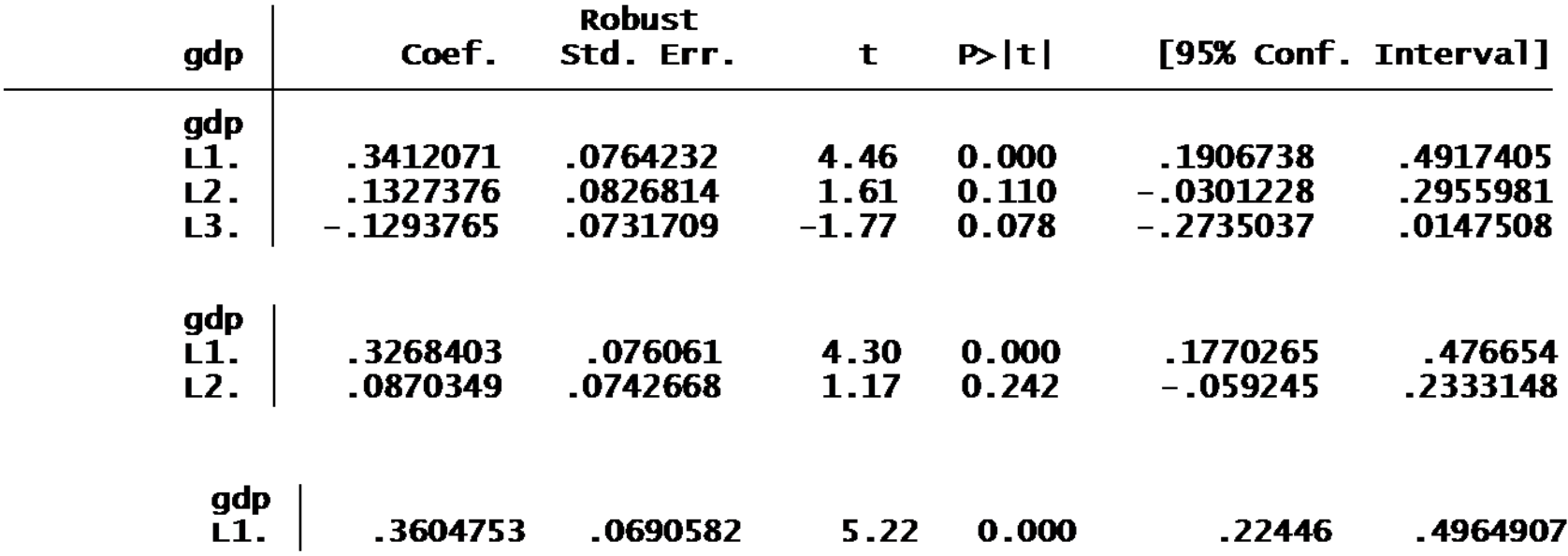

• Sequential <sup>t</sup>‐tests also select AR(1)

# Select based on Tests?

- Somewhat popular, but *testing* does not lead to good *forecasting* models
- Testing asks if there is strong statistical evidence against <sup>a</sup> restricted model
- If the evidence is not strong, testing selects the restricted model
- Testing does not attempt to evaluate which model will lead to <sup>a</sup> better forecast.

# Bayes Criterion

- Thomas Bayes (1702 ‐1761) is credited with inventing *Bayes Theorem*
	- $-$  M $_{\rm 1}$  =model 1
	- –– M<sub>2</sub> =model 2
	- D=Data

 $\bigl( M^{}_1 \,|\, D \bigr)$  $\big(D\,|\,M_{_1}\big)$  $\big( D \,|\, M_{_{1}} \big) P \big( {M}_{_{1}} \big) {+}~P \big( D \,|\, {M}_{_{2}} \big) P \big( {M}_{_{2}} \big)$  $P(M_1 | D) = \frac{P(D | M_1)}{P(D | M_1)P(M_1) + P(D | M_2)P(M_3)}$ =

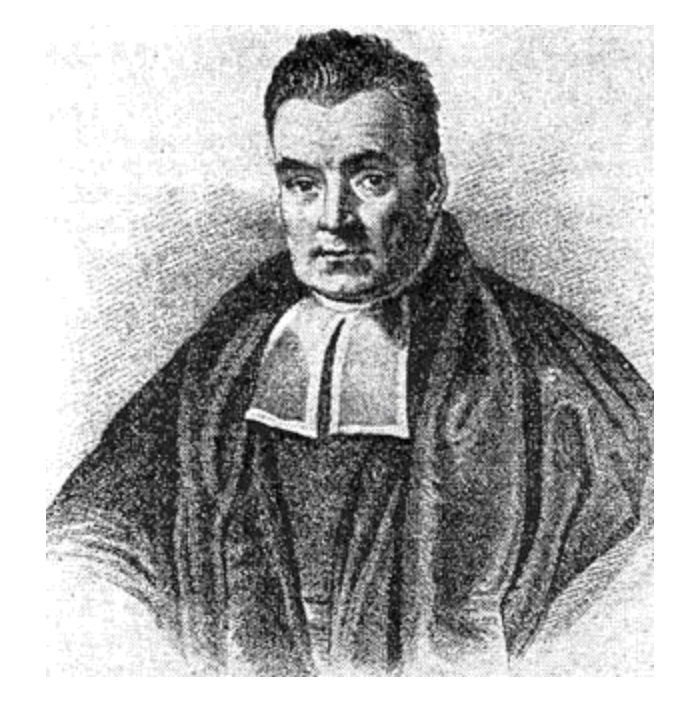

# Bayes Selection

- $\bullet$  The probabilities P(M<sub>1</sub>) and P(M<sub>2</sub>) are "priors" believed by the user
- The probabilities P(D|M<sub>1</sub>) and P(D|M<sub>2</sub>) come from probability models.
- We can then compute the posterior probability of model 1

$$
P(M_1 | D) = \frac{P(D | M_1)}{P(D | M_1)P(M_1) + P(D | M_2)P(M_2)}
$$

# Simplification

• AR(p) with normal errors and uniform priors

$$
P(M_1 | D) \propto \exp\left(-\frac{T}{2} \cdot BIC\right)
$$

where

$$
BIC = N \ln \left( \frac{SSR}{T} \right) + (p+1) \ln(N)
$$

is known as the *Bayes Information Criterion* or *Schwarz Information Criterion* (SIC). The number *N* is the total number of observations, while T is the number used for estimation of the AR(p).

#### Bayes Selection

• The Bayes method is to select the model with the highest posterior probability

– the model with the smallest value of BIC

- Sometimes BIC is written a bit differently
- But are all equivalent for model selection

$$
BIC_1 = N \ln \left( \frac{SSR}{T} \right) + (p+1) \ln(N)
$$

$$
BIC_2 = \ln \left( \frac{SSR}{T} \right) + (p+1) \frac{\ln(N)}{N}
$$

#### Trade‐off

• When we compare models, the larger model (the AR with more lags) will have

– Smaller SSR

–Larger p

#### • The BIC trades these off.

- The first term is decreasing in p
- The second term is increasing in p

$$
BIC = N \ln \left( \frac{SSR}{T} \right) + (p+1) \ln(N)
$$

#### Computation

- *N*=total number of observations
- For every AR(p) model

$$
BIC = N \ln \left( \frac{SSR}{T} \right) + (p+1) \ln(N)
$$

- As you change the AR order, the number of observations used for estimation *T* changes.
	- –Do not change *N* as you vary AR models

# Computation

- For a baseline model, record *N* (example N=250)
- Direct calculation**.dis ln(\_result(4)/\_result(1))\*250+(1+\_result(3))\*ln(250)**

```
or
```

```
.dis ln(e(rss)/e(N))*250+e(rank)*ln(250)
 result(1)=e(N)=T
```

```
result(3)=p
```

```
e(rank)=p+1
```
\_result(4)=e(rss)=SSR

- Warning:
	- STATA has **estimates** and **estat** commands which report "BIC", but they assume N=T which is not appropriate for AR comparisons
	- Use the direct calculation

#### Example: AR for GDP

- There are N=251 observations
- An AR(0) uses T=251
- An AR(1) uses T=250 observations
- An AR(p) uses T=251‐p observations

#### Example: AR(1) for GDP

. reg gdp L.gdp

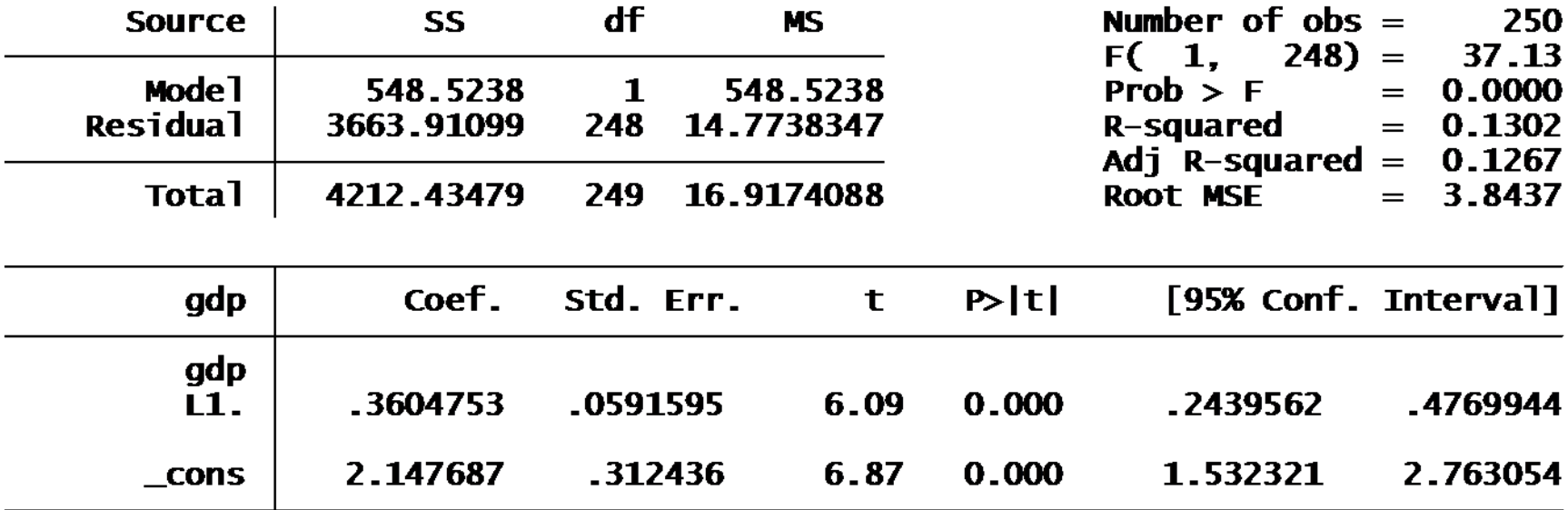

. dis  $ln(\_result(4)/\_result(1))*251+(1+\_result(3))*ln(251)$ 684.94211

$$
BIC = N \ln \left( \frac{SSR}{T} \right) + (1 + p) \ln(N) = 251 \times \ln \left( \frac{3664}{250} \right) + 4 \ln(251) = 684.9
$$

# BIC picks AR(1) for GDP Growth

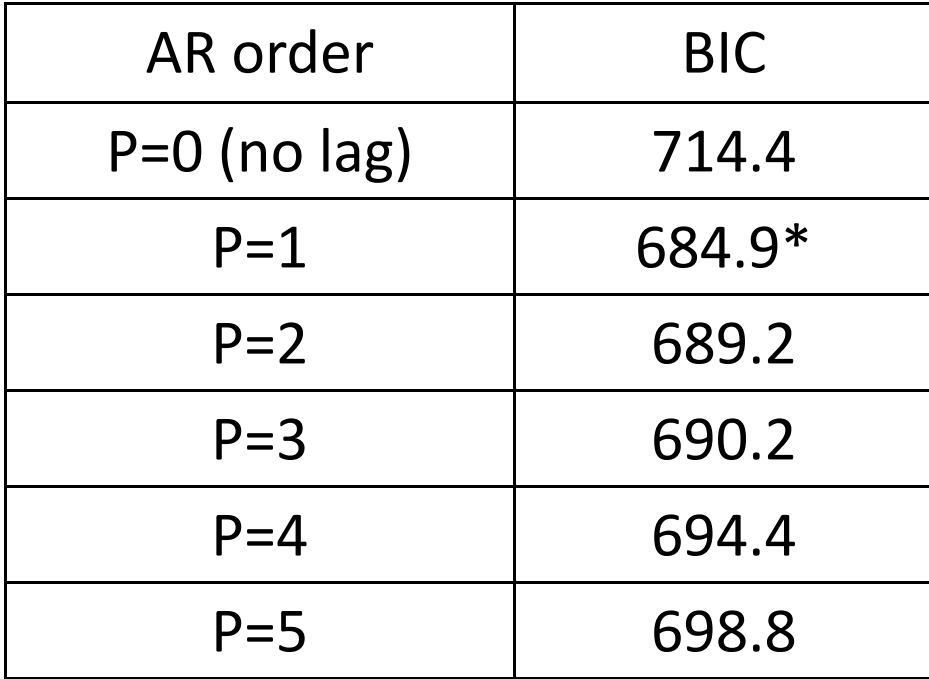

# Problem with BIC

- This is the theory behind the BIC
- If one of the models is true, and the others false,

–Then BIC selects the model most likely to be true

• If none of the models are true, all are approximations

BIC does not pick <sup>a</sup> good *forecasting* model

• **BIC selection is not designed to produce <sup>a</sup> good forecast**

# Selection to Minimize MSFE

- Our goal is to produce forecasts with low MSFE (mean‐square forecast error).
- If *ŷ* is <sup>a</sup> forecast for *y*, the MSFE is  $R(\hat{y}) = E(y - \hat{y})^2$
- If we had <sup>a</sup> good estimate of the MSFE, we could pick the model (forecast) with the smallest MSFE.
- Consider the estimate: The in‐sample sum of square residuals, SSR

#### **SSR**

• In‐sample MSFE

$$
SSR = \sum_{T=1}^{T} (y_t - \hat{y}_t)^2
$$

$$
= \sum_{T=1}^{T} \hat{e}_t^2
$$

- Two troubles
	- –— It is a biased estimate (overfitting in-sample)
	- $-$  It decreases as you add regressors, it cannot be used for selection

#### Bias

• It can be shown that (approximately)

$$
E(SSR) = E(MSFE) - 2\sigma^2(p+1)
$$

#### and $E(MSFE) = T\sigma^2$

- •**•** Shibata (1980) suggested the bias adjustment  $S_p = SSR \cdot \left( 1 + \frac{2(p+1)}{N} \right)$
- • $\bullet\;$  Known as the Shibata criteria.

# Akaike

• If you take Shibata's criterion, divide by *T*, take the log, and multiply by *N*, then

$$
N \ln \left( \frac{S_p}{T} \right) = N \ln \left( \frac{SSR}{T} \right) + N \ln \left( 1 + \frac{2(p+1)}{N} \right)
$$

$$
\approx N \ln \left( \frac{SSR}{T} \right) + 2(p+1)
$$

$$
= AIC
$$

- This looks somewhat like BIC, but "2" has replaced "ln(N)".
- Called the "Akaike Information criterion" (AIC)

# Formulas and Comparison

$$
AIC = N \ln \left( \frac{SSR}{T} \right) + 2(p+1)
$$

$$
BIC = N \ln \left( \frac{SSR}{T} \right) + \ln(N)(p+1)
$$

- Intuitively, both trade‐off make similar trade‐offs
	- –Larger models have smaller SSR, but larger p
	- – The difference is that BIC puts <sup>a</sup> higher penalty on the number of parameters
		- The AIC penalty is 2
		- The BIC penalty is ln(N)>2 (if N>7)
		- For example, if N=240, ln(N)=5.5 is much larger than 2

# Hirotugu Akaike

- 1927 ‐2009
- Japanese statistician
- Famous for inventing the AIC

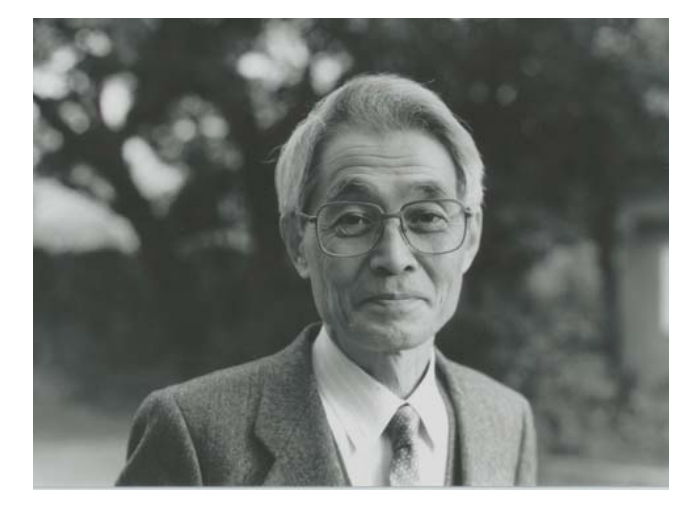

# Motivation for AIC

- Motivation 1: The AIC is an approximately unbiased estimate of the MSFE
- Motivation 2 (Akaike's): The AIC is an approximately unbiased estimate of the Kullback‐Liebler Information Criterion (KLIC)
	- A loss function on the density forecast
	- – $-$  Suppose f(y) is a density forecast for y, and g(y) is the true density. The KLIC risk is

$$
KLIC(f, g) = E \ln \left( \frac{f(y)}{g(y)} \right)
$$

# Akaike's Result

- Akaike showed that in a normal autoregression the AIC is an approximately unbiased estimator of the KLIC
- So Akaike recommended selecting forecasting models by finding the one model with the smallest AIC
- Unlike testing or BIC, the AIC is designed to find models with low forecast risk.

#### Computation

- For given N (e.g. N=251)
- Direct calculation**.dis ln(\_result(4)/\_result(1))\*251+(1+\_result(3))\*2**

**Or**

```
.dis ln(e(rss)/e(N))*251+e(rank)*2
result(1)=e(N)=T_result(3)=p
  e(rank)=p+1
_result(4)=e(rss)=SSR
```
#### Example: AR(3) for GDP

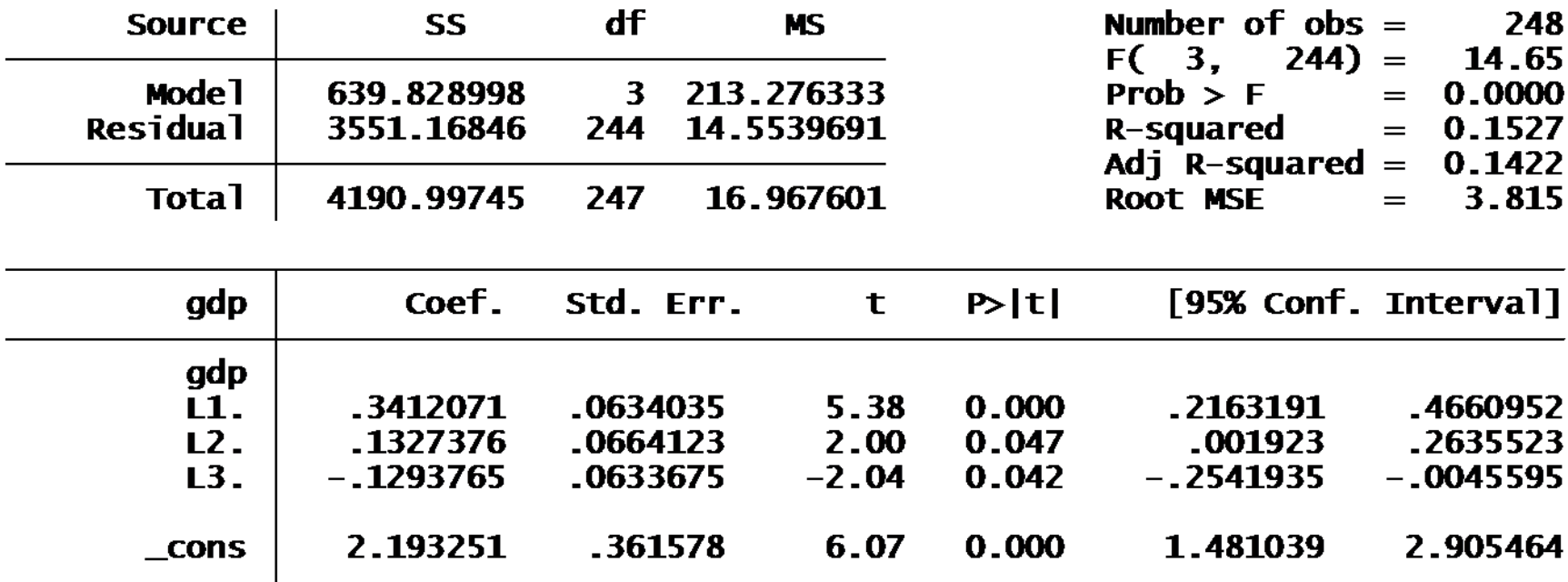

. dis  $ln(\_result(4)/\_result(1))^*251+(1+\_result(3))^*2$ 676.06241

$$
AIC = N \ln \left( \frac{SSR}{T} \right) + 2(1 + p) = 251 \times \ln \left( \frac{3551}{248} \right) + 2 \times 4 = 676.1
$$

# AIC picks AR(3) for GDP Growth

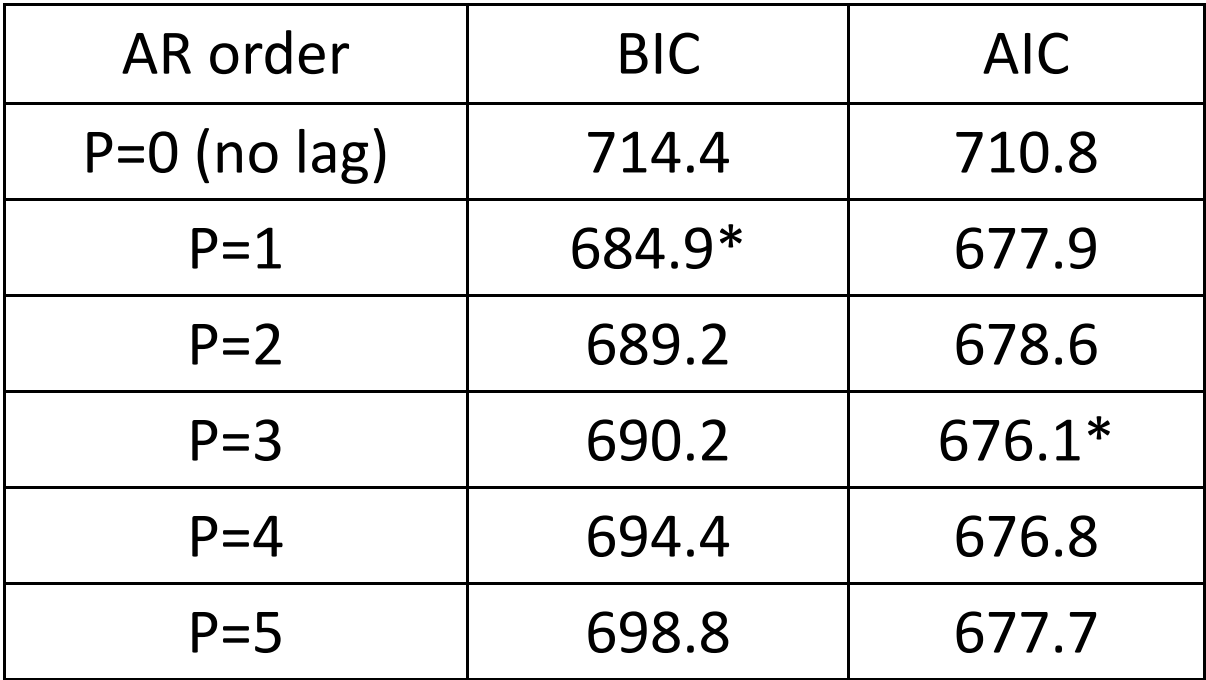

#### Comments

- BIC picks AR(1), AIC picks AR(3)
- This is common
	- –AIC typically selects <sup>a</sup> larger model than BIC
	- – Mechanically, it is because BIC puts <sup>a</sup> larger penalty on the dimension of the model ]
		- (ln(N) versus 2)
	- –– Conceptually, it is because
		- BIC assumes that there is <sup>a</sup> true finite model, and is trying to find the true model
		- AIC assumes all models are approximations, and is trying to find the model which makes the best forecast.
			- Extra lags are included if (on balance) they help to forecast

#### Selection based on Prediction Errors

- A sophisticated selection method is to compute true out‐of‐sample forecasts and forecast errors, and pick the model with the smallest out‐of‐sample forecast variance
	- – $-$  Instead of forecast variance, you can apply any loss function to the forecast errors

#### Forecasts

- Your sample is  $[y_1^{\vphantom{\dag}},y_{\top}]$  for observations  $[1,...,\!T]$
- For each  $y_t$ , you construct an out-of-sample forecast  $\hat{y}_t$ .
	- – This is typically done on <sup>a</sup> the observations  $[R+1,...,T]$
	- –R is <sup>a</sup> start‐up number
	- –P=T‐R is the number of out‐of‐sample forecasts

# Out‐of‐Sample Forecasts

- By out-of sample,  $\hat{\mathsf{y}}_{\mathsf{t}}$  must be computed using only the observations [1,…,t‐1]
- $\bullet~$  In an AR(1)

$$
\hat{y}_t = \hat{\alpha}_{t-1} + \hat{\beta}_{t-1} y_{t-1}
$$

- Where the coefficients are estimated using only the observations [1,…,t‐1]
- Also called "Pseudo Out‐of‐Sample" forecasting
	- $-$  Diebold, Section 10.3
	- –— Stock-Watson, Key Concept 14.10
- The out‐of‐sample forecast error is

$$
\widetilde{e}_t = y_t - \hat{y}_t
$$

#### Forecast error

- The out‐of‐sample (OOS) forecast error is different than the full‐sample least‐squares residual
- It is a true forecast error
- An estimate of the mean‐square forecast error is the sample variance of the OOS errors

$$
\widetilde{\sigma}^2 = \frac{1}{P} \sum_{t=R+1}^{T} \widetilde{e}_t^2
$$

#### Selection based on pseudo OOS MSE

• The predictive least‐squares (PLS) criterion is the estimated MSFE using the OOS forecast errors

$$
PLS = \sqrt{\frac{1}{P}\sum_{t=R+1}^{T}\widetilde{e}_{t}^{\,2}}
$$

- PLS selection picks the model with the smallest PLS criterion
- This is very popular in applied forecasting

#### Comments on PLS

- PLS has the advantage that it does not depend on approximations or distribution theory
- It can be computed for **any** forecast method
	- You just need <sup>a</sup> time‐series of actual forecasts
	- – $-$  You can use it to compare published forecasts
- Disadvantages
	- $-$  It requires the start-up number of observations R
	- – The forecasts in the early part of the sample will be less precise than in the later part
		- Averaging over these errors can be misleading
		- Will therefore tend to select smaller models than AIC
	- – $-$  Less strong theoretical foundation for PLS than for AIC  $\,$

#### Jorma Rissanen

• The idea of PLS is due to Jorma Rissanen, a Finnish information theorist

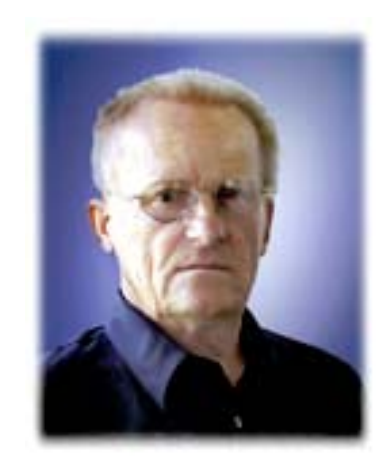

#### Computation

- Numerical Computation of PLS in STATA is unfortunately tricky
- We will discuss it later when we discuss recursive estimation

# PLS picks AR(2) for GDP Growth

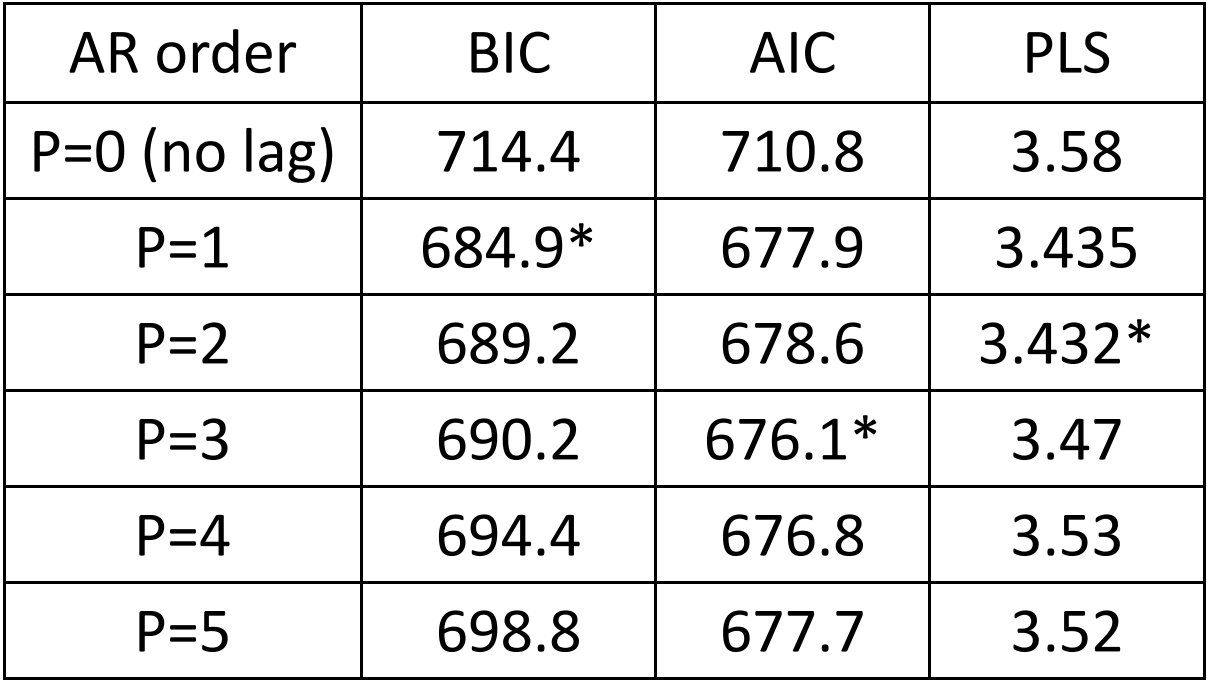